## **Global Permissions**

G Global Permissions are used to control access to features which affect the entire system. For example, the ability to update user permissions for anyone in Projector is controlled by a global permission.

This form is reached from either the [User Types Editor](https://help.projectorpsa.com/display/docs/User+Types+Editor) or the [User Editor](https://help.projectorpsa.com/display/docs/User+Editor).

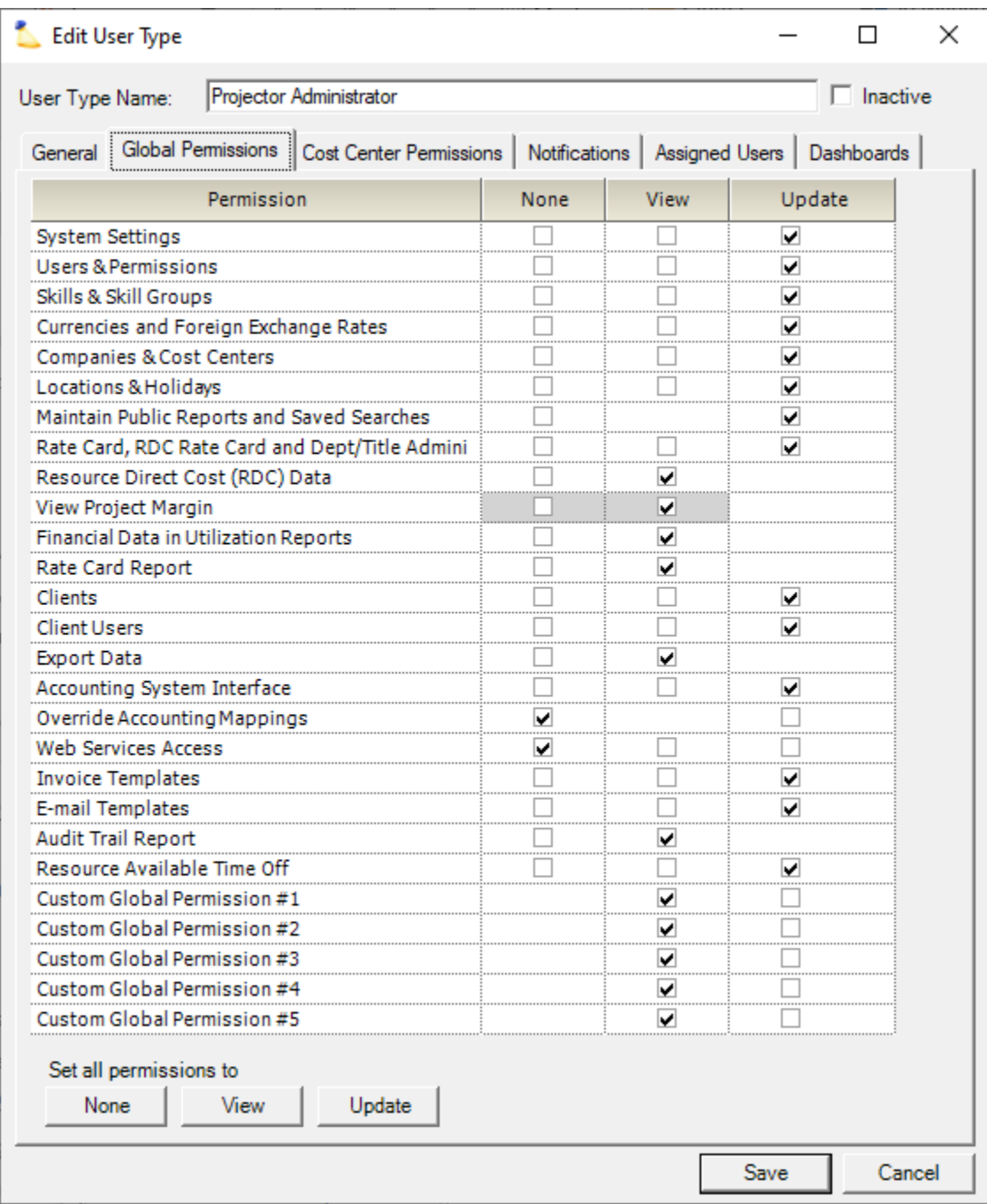

## Permissions and Settings

To make changes on this page you must have the global permission **Users & Permissions** set to **Update**.

Global Permissions

## The table below explains each permission.

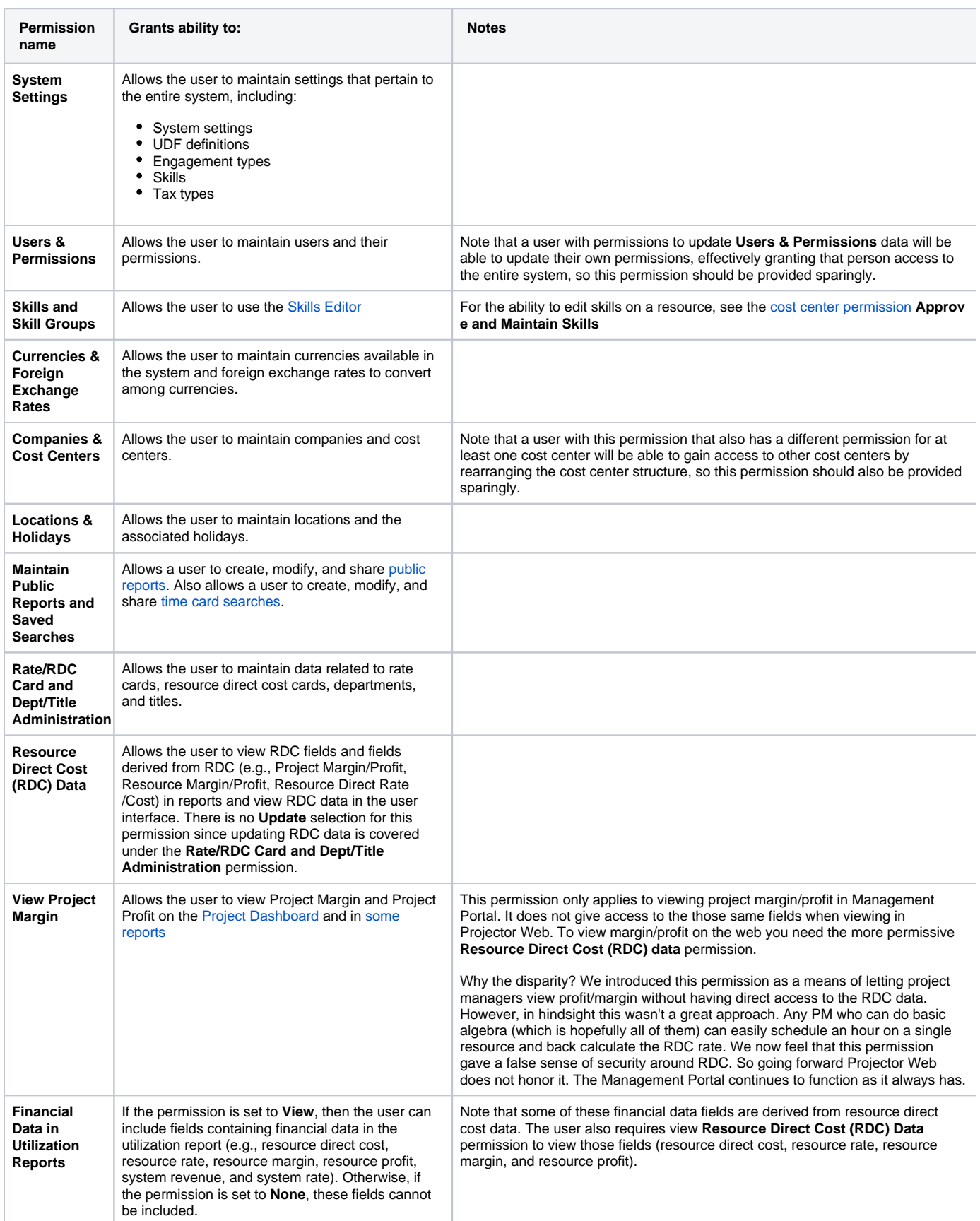

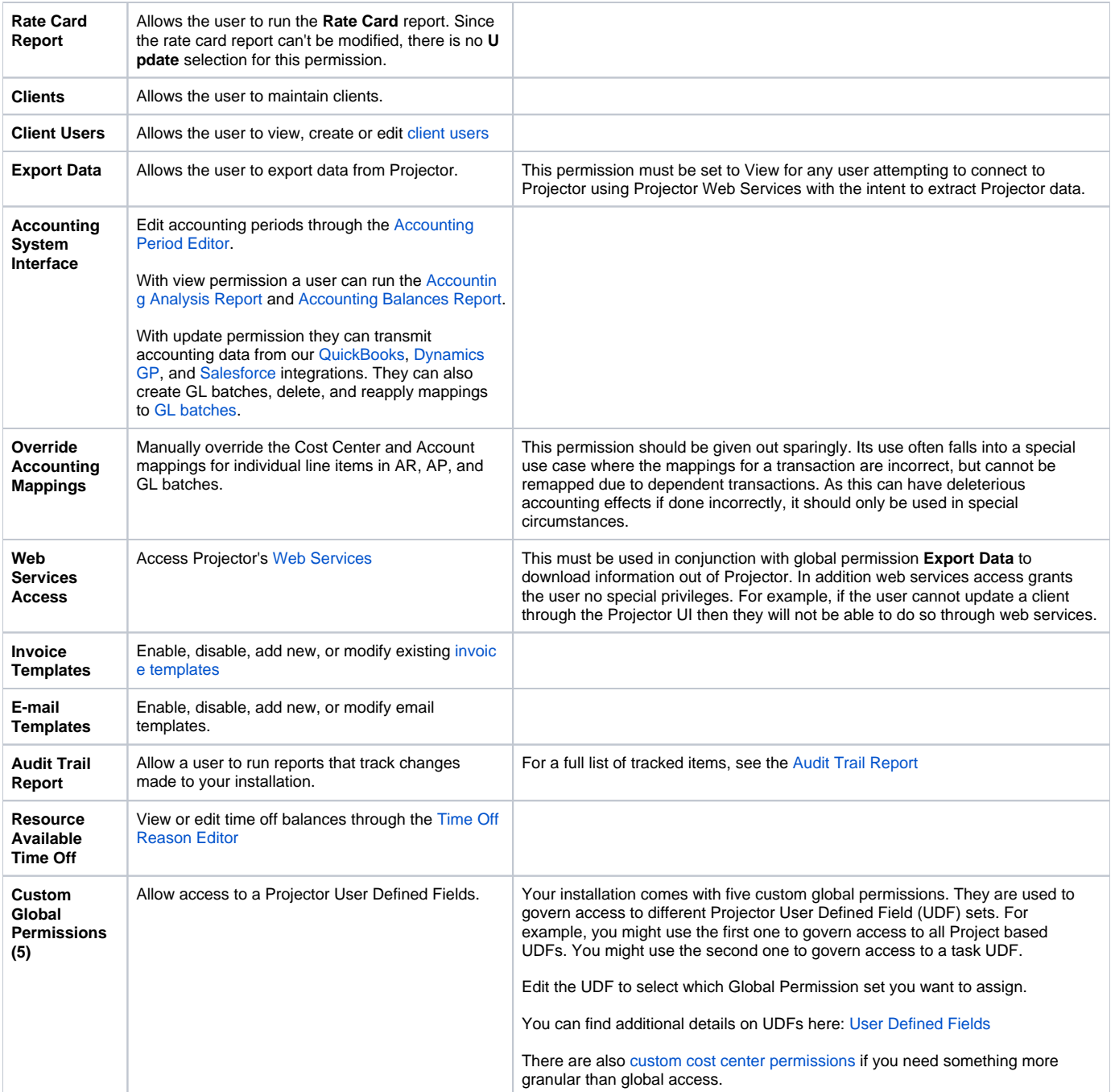